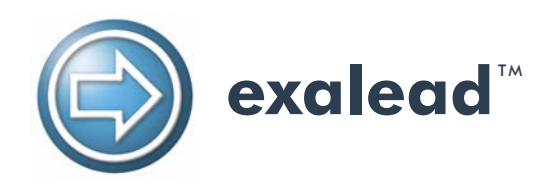

# EXALEAD ONE:ENTERPRISE QUERY LANGUAGE **GUIDE**

# AN *EXALEAD* S.A. OEM SUPPORT DOCUMENT

*This document details the Exalead Query Language Doc. No. EN.120.021.0-V4.6.0 - March 4, 2008*

Copyright © 2008 by *Exalead* S.A. All rights reserved.

## **Legal Notice**

Information in this document is subject to change without notice and does not represent a commitment on the part of *Exalead* S.A..

This document is Copyright © by *Exalead* S.A. No part of this document may be reproduced or transmitted in any form or by any means, electronic or mechanical, including photocopying or recording, for any purpose without the express written permission of *Exalead* S.A..

*Exalead* is a Registered Trademark of *Exalead* S.A.. ExaScript is a Trademark of *Exalead* S.A..

This document makes reference to other names and products that are Trademarks of their respective owners.

The software described in this document is Copyright © by *Exalead* S.A. and is supplied under a licence agreement, a nondisclosure agreement, or both. It is against the law to copy or transmit this software by any medium except as specifically sanctioned by these agreements.

For more information about *Exalead*:

- See [www.exalead.com](http://www.exalead.com/)
	- Write to us at: *Exalead* 10 place de la Madeleine 75008 Paris FRANCE
- Telephone: +33 (0)1 55 35 26 26
- Fax: +33 (0)1 55 35 26 27

For Product Support in the US and Canada only:

- Hotline: +1 (212) 786-7450
- Email: [us-support-oneenterprise@exalead.com](mailto:us-support-oneenterprise@exalead.com)

For Product Support outside the US:

- Hotline: +33 1 55 35 26 00
- Email: [support-oneenterprise@exalead.com](mailto:support-oneenterprise@exalead.com)

*Exalead* S.A. is incorporated with a nominal capital of 99 179.20 €. RCS Paris B 432 887 875 APE 722C

This product has several patents pending.

Printed in France.

# **Table of Contents**

# [Preface](#page-3-0)

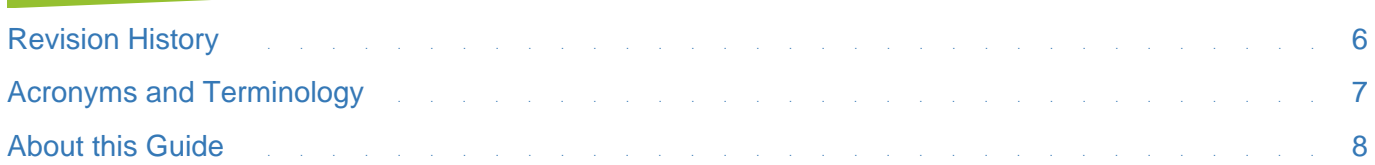

# [Query Language](#page-8-0)

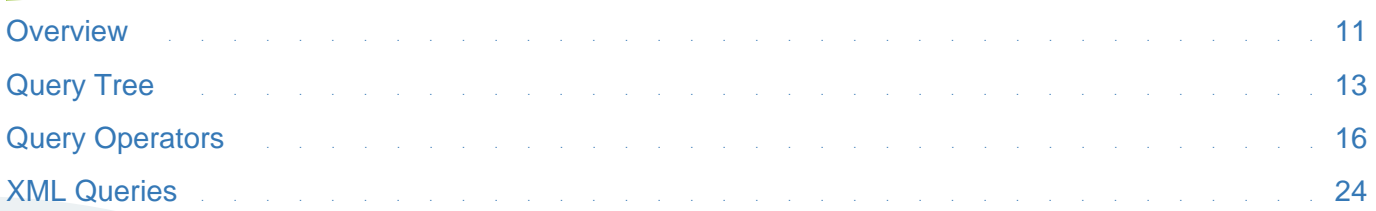

<span id="page-3-0"></span>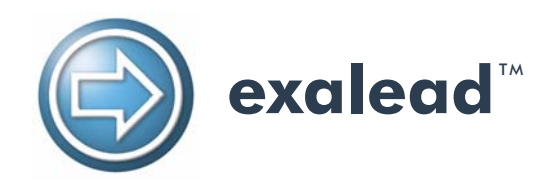

# PREFACE

*How to use this guide*

# **Section Overview**

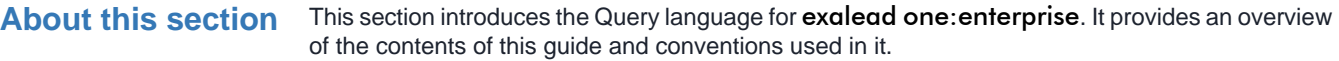

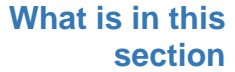

**S** This section covers the following.

**section**

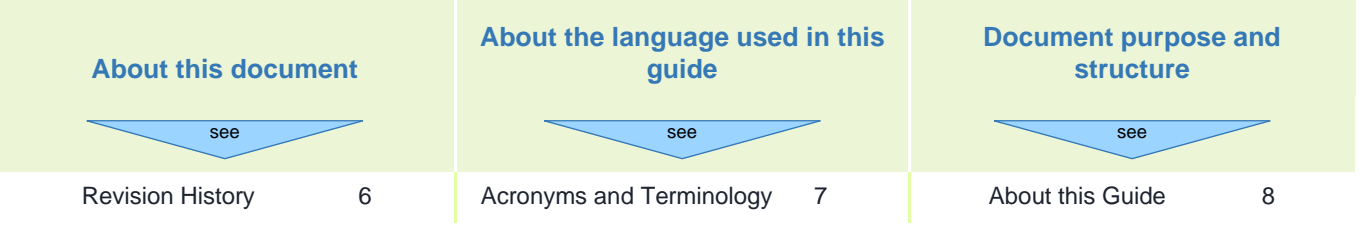

# <span id="page-5-0"></span>**Revision History**

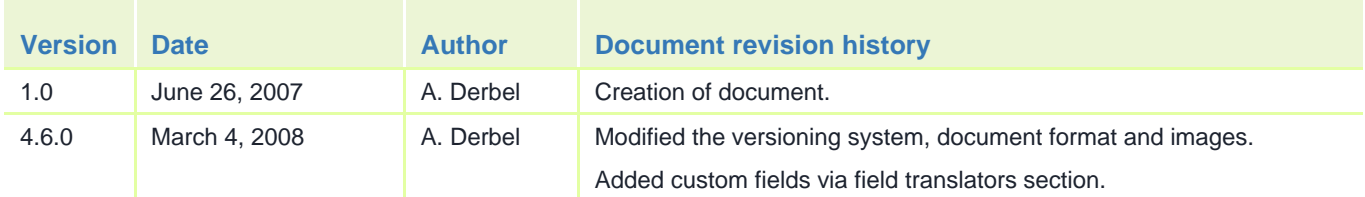

# **and rules for document version numbering**

**Document status** The version of a document is expressed in the form Vn.m

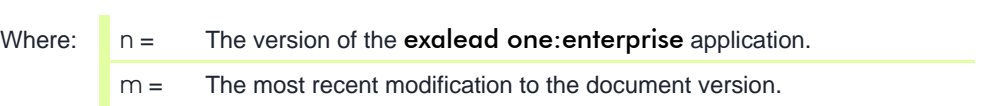

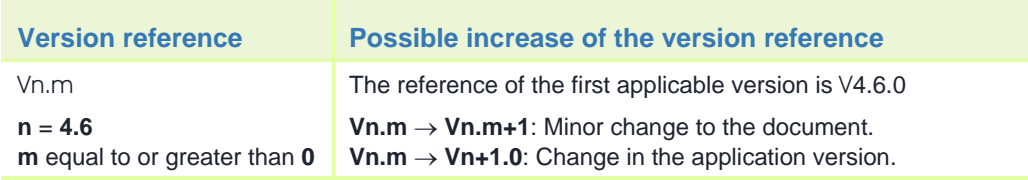

# <span id="page-6-0"></span>**Acronyms and Terminology**

**Acronyms** The following acronyms are used in this guide.

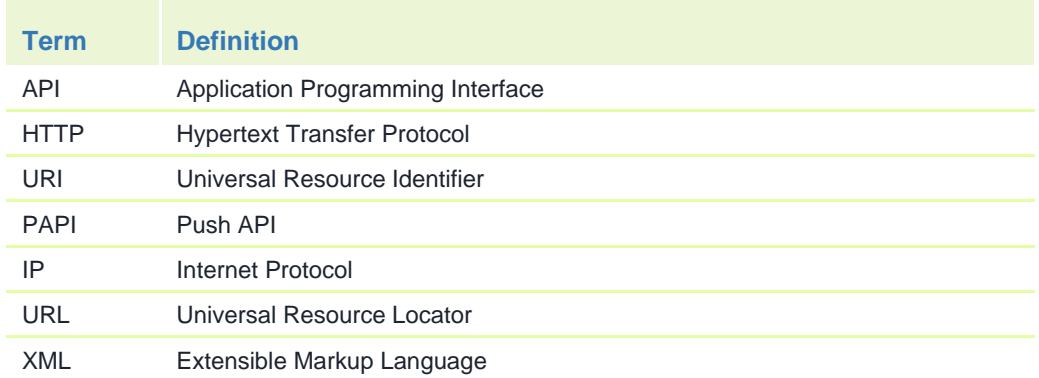

**Terminology** Some important terms used in this guide are defined below.

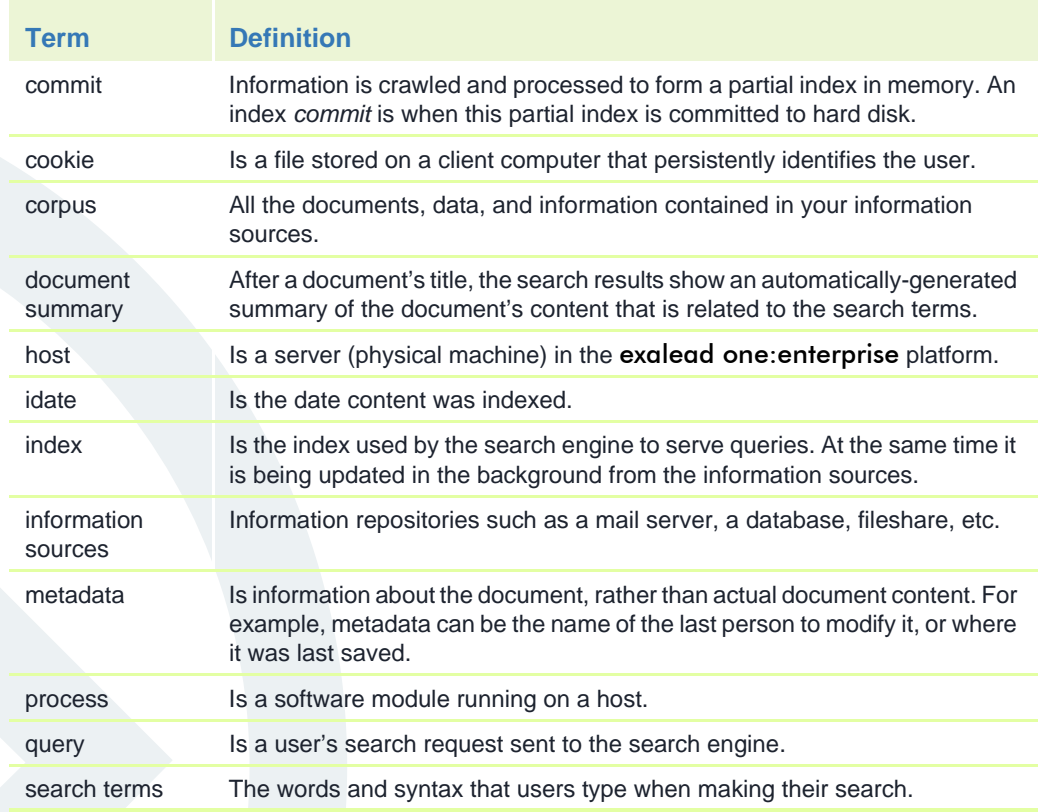

# <span id="page-7-0"></span>**About this Guide**

**Documentation set** The exalead one: enterprise documentation set is as follows. The technical guides are:

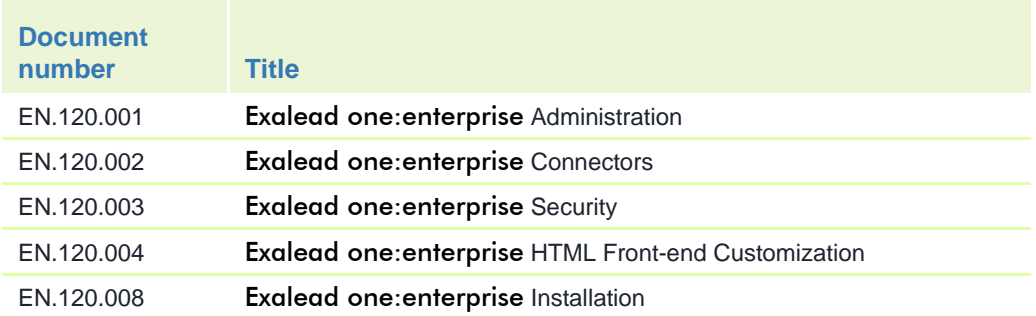

The front-end user and API guides are:

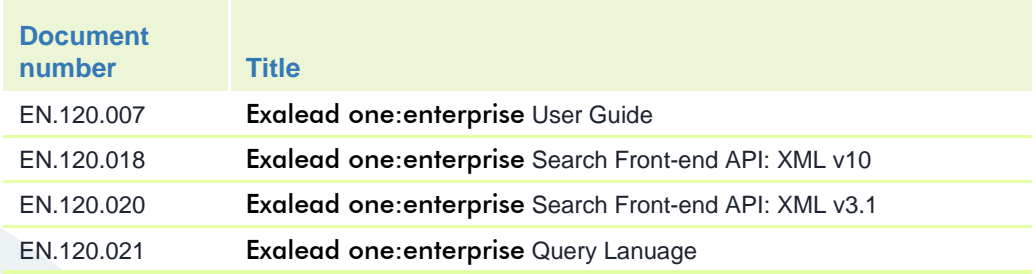

The technology guides are:

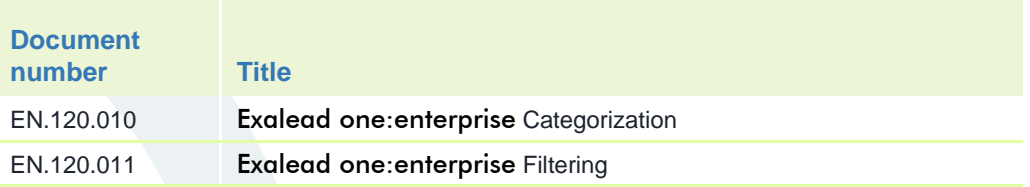

**Document audience** This document has been written to explain how to configure exalead one: enterprise. It is for people who have experience with:

- Web browser point and click (hyperlink) user interfaces.
- Regular expressions.

### **Purpose and application scope**

This document describes the Query language features in exalead one:enterprise.

### **Formatting conventions used in this guide**

The following formatting conventions are used in this document.

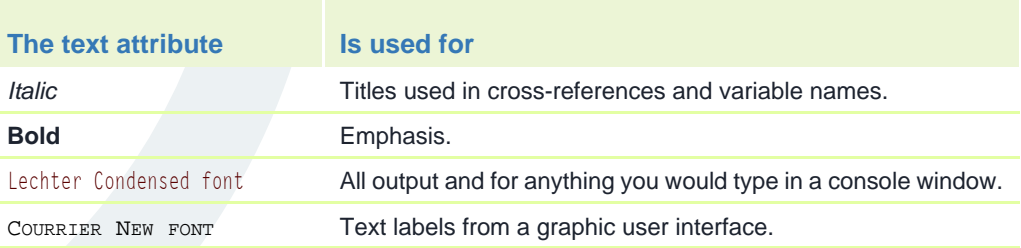

DOC. NO. EN.120.021.0-V4.6.0 - MARCH 4, 2008 8 © 2008 BY *EXALEAD* S.A. REPRODUCTION AND DISCLOSURE PROHIBITED.

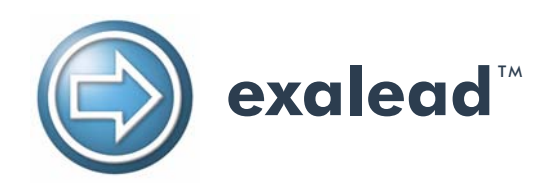

# <span id="page-8-0"></span>QUERY LANGUAGE

*A description of the Exalead Query Languange conventions and methods*

## <span id="page-9-0"></span>**Overview**

The Exalead Query Language provides a rich variety of operators and ranking modifiers, allowing at the same time simple "two words queries" like users type in their favorite Web search engine's search box, and elaborate search expressions such as the ones generated by semantic expansion tools.

The Exalead Query Language is used in all the Exalead search APIs and user interfaces, thus allowing power users to type advanced search queries in the input text box, and guaranteeing that applications using the Exalead XML Search API can take fully advantage of the same query operators and ranking parameters as the Exalead HTML front-end.

The Exalead Query Language is not only used to define the search queries sent to the Exalead search front-end, but also used internally by the Exalead query processing workflow to manipulate, enrich and optimize the search query before executing it.

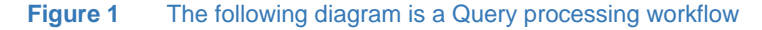

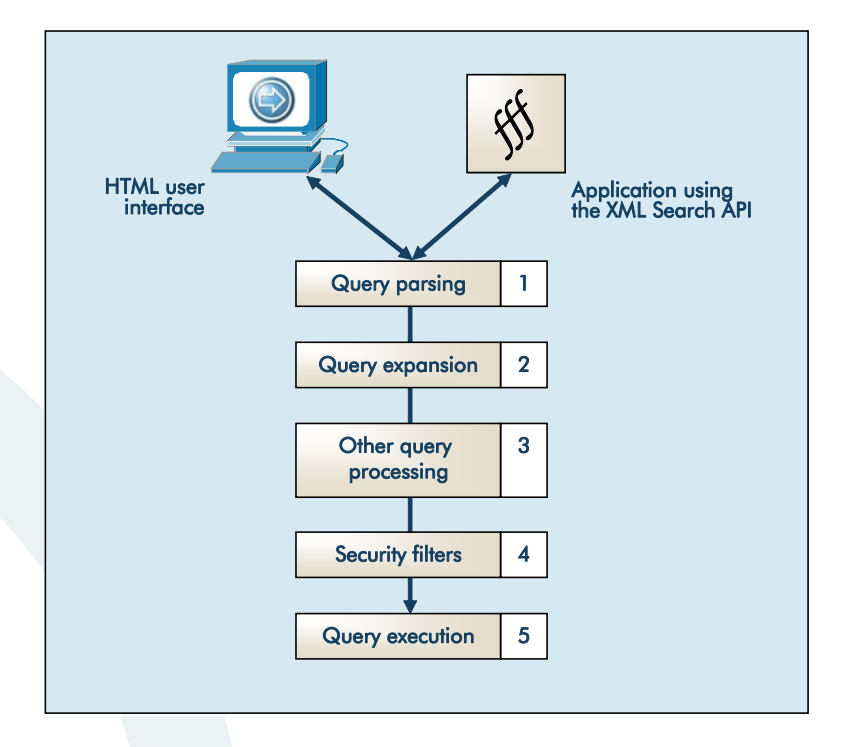

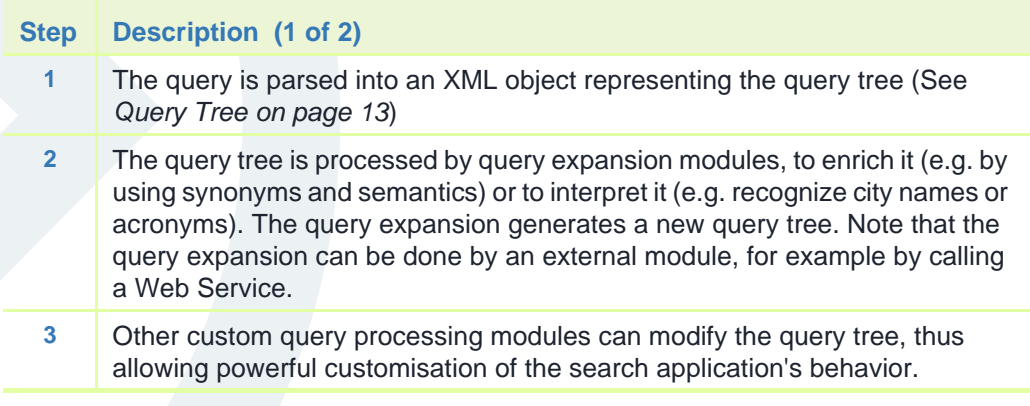

DOC. NO. EN.120.021.0-V4.6.0 - MARCH 4, 2008 11 © 2008 BY *EXALEAD* S.A. REPRODUCTION AND DISCLOSURE PROHIBITED.

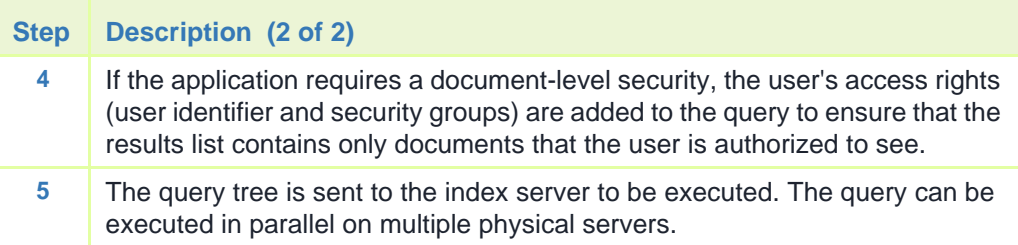

**Example 1 - Let's consider a typical query processing flow for a simple query: GUI design** 

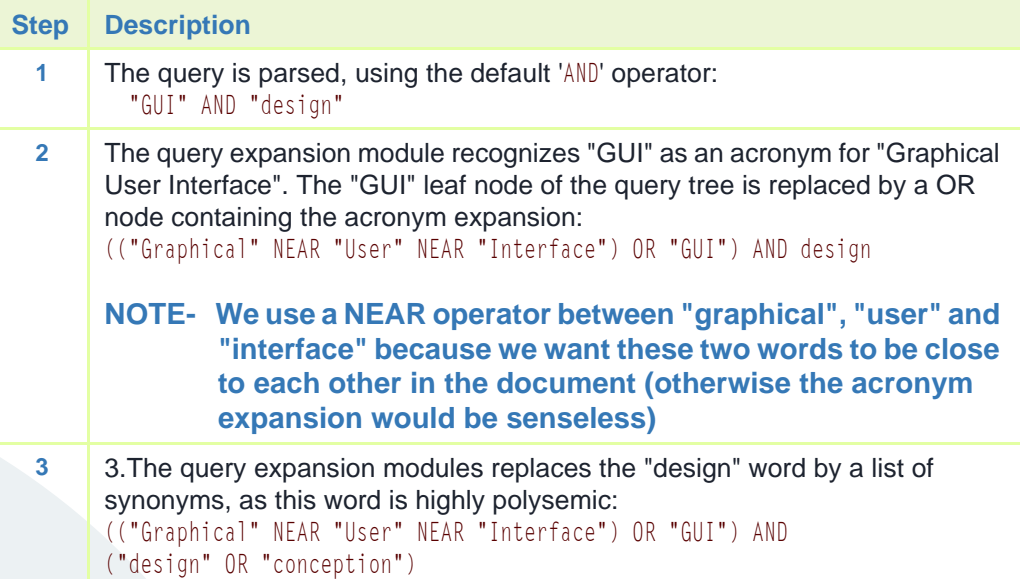

# <span id="page-11-0"></span>**Query Tree**

**Query parsing** The internal representation of a parsed query is a tree where the inner nodes are query operators and the leaves are Boolean predicates.

> The following query searches documents containing the words "Red Sox" or the words "Chicago bulls", and created or modified after the January 1st, 2007:

((Red Sox) OR (Chicago Bulls)) AND date>=2007/01/01

The query tree corresponding to this query is represented by the following diagram:

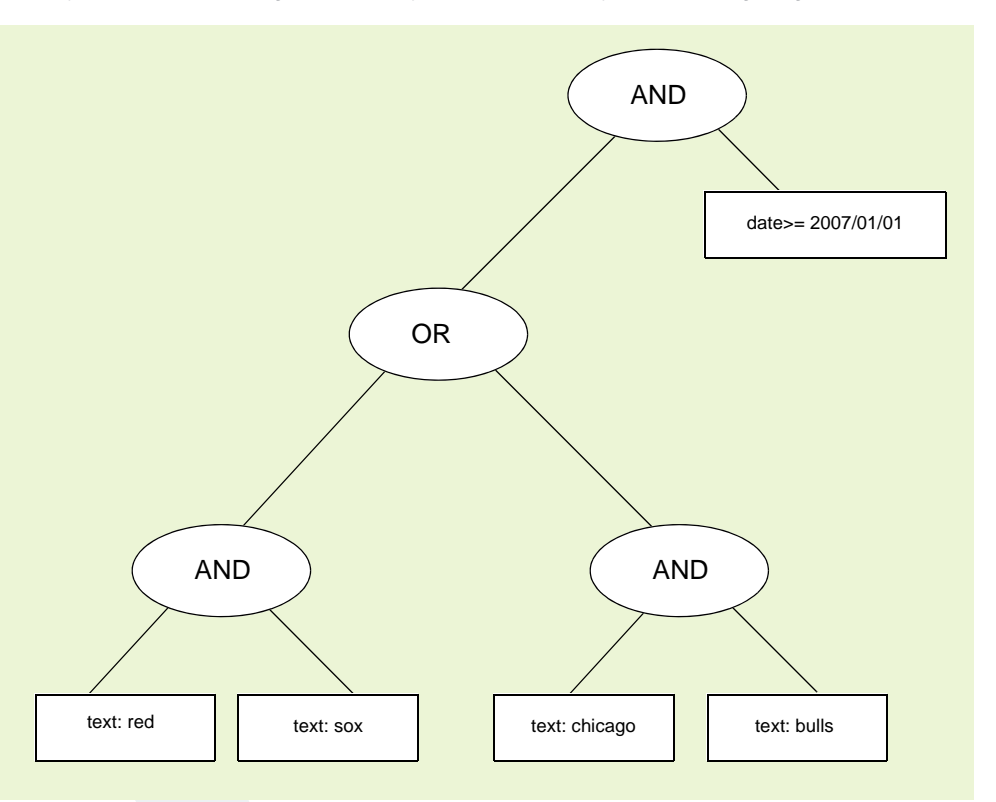

#### **NOTE- The default operator between two text predicates (like "red" and "sox") is a boolean AND.**

The Exalead query language provides various query operators (for the complete list of available operators, see *[Query Operators on page 16](#page-14-0)*), such as boolean operators (AND, OR, NOT), word sequence operators (NEAR, PHRASE), score operators (MAX, MIN), etc.

**Relevancy scores** Whenever a document matches a query predicate, it is given a score value, computed by the following formula:

 $Si = Z(Ri)$ oWi

where:

- Si is the score of the document for the i-th predicate
- Ri is the score class of the word's predicate, as defined in the document when it has been indexed
- Wi is the weight of the i-th predicate in the query
- Z is the mapping table between the index score classes and the query score values (the default value of Z is the identity function  $Z(x) = x$ )

Doc. No. EN.120.021.0-V4.6.0 - March 4, 2008 13 © 2008 BY *EXALEAD* S.A. REPRODUCTION AND DISCLOSURE PROHIBITED.

This score value combines a ranking score that has been given to the document when it has been indexed (the Ri score class), a global query parameter set by the administrator to configure the relative weight of the index-time ranking score (the Z mapping table) and a per query term weight that is set when the query is executed (Wi).

The Wi value can be set explicitly for each query predicate by using the 'w' parameter in the score modifiers. In the following example, we set a term weight of 5000 for the word 'GUI' and of 1000 for the word 'design':

#### GUI{w=5000} AND design{w=1000}

When not specified, the default value of Wi is determined by the relative frequency of the query terms: the more frequent a word is, the less weighted it will be. The base weight is always 100000 for the rarest term. The default weight value of non-textual predicates (categories or numerical fields) is 0, so that without an explicit score modifier these predicates only affect the selection of matching documents, but do not have any influence on the ranking score.

For a complete list of the available score modifiers, see *[Score modifiers on page 19](#page-17-0)*.

These score modifiers can be typically used to take control on the relative importance of each query term in the computation of the document relevancy. In the example given in section 1, the query expansion module would set a larger weight on the word 'GUI', which is the most meaningful in the user's query, and a light weight on 'design' and the associated synonyms, since this word is less relevant. This would the following weighted query:

((Graphical{w=20000} AND User{w=50000} NEAR Interface{w=50000}) OR GUI{w=100000}) AND (design{w=10000} OR conception{w=10000})

**Query evaluation** Each tree leaf is associated with the collection of documents for which the corresponding predicate is true. These document collections are enumerated in parallel, thus producing lists of documents which are combined w.r.t. the operators found in the query tree's inner nodes. For example, a OR operator will merge the underlying lists together, whereas a AND operator will retain only the documents found in all the underlying lists.

> The document lists are combined recursively, up to the root node of the tree, and the final list obtained after processing the root node is the query's results set.

At the same time the documents lists are combined, the score values computed for each predicates are also merged together to compute the overall document score. Most query operators simply add the score values of their underlying predicates, but some operators like MAX or MIN apply a different operation. Section 3.3 describes the score value combination operated by the different query operators.

The final ranking score computed after combining the score values of all the matching predicates is then added with two other score values assigned globally to the matching document:

- a 'proximity bonus' computed by analysing the relative position of the query terms in the matching document (a document where the query terms are close to each others will receive a larger bonus than a document where the query terms are far)
- a 'static score' that has been assigned to the document when it has been indexed (this score can for example be used to give a bonus value to the known 'popular' documents in the indexed corpus)

The relative weight of the proximity bonus and the static score in the final score are configured in the query parameters (either in the configuration of the search view, or directly in the XML request envelope associated with the query).

**NOTE-** The search results score computation is not affected by the query refinements (i.e. the query predicates added internally when processing a refinement on a category or keyword have a null score weight). The purpose of query refinements is to select a relevant subset of the search results and to interactively navigate through the search results, without modifying the ordering of the selected results. Categories can however be associated with a non null score when they are used in explicit query predicates with the corporate/tree field.

# <span id="page-14-0"></span>**Query Operators**

## **Predicates**

ì

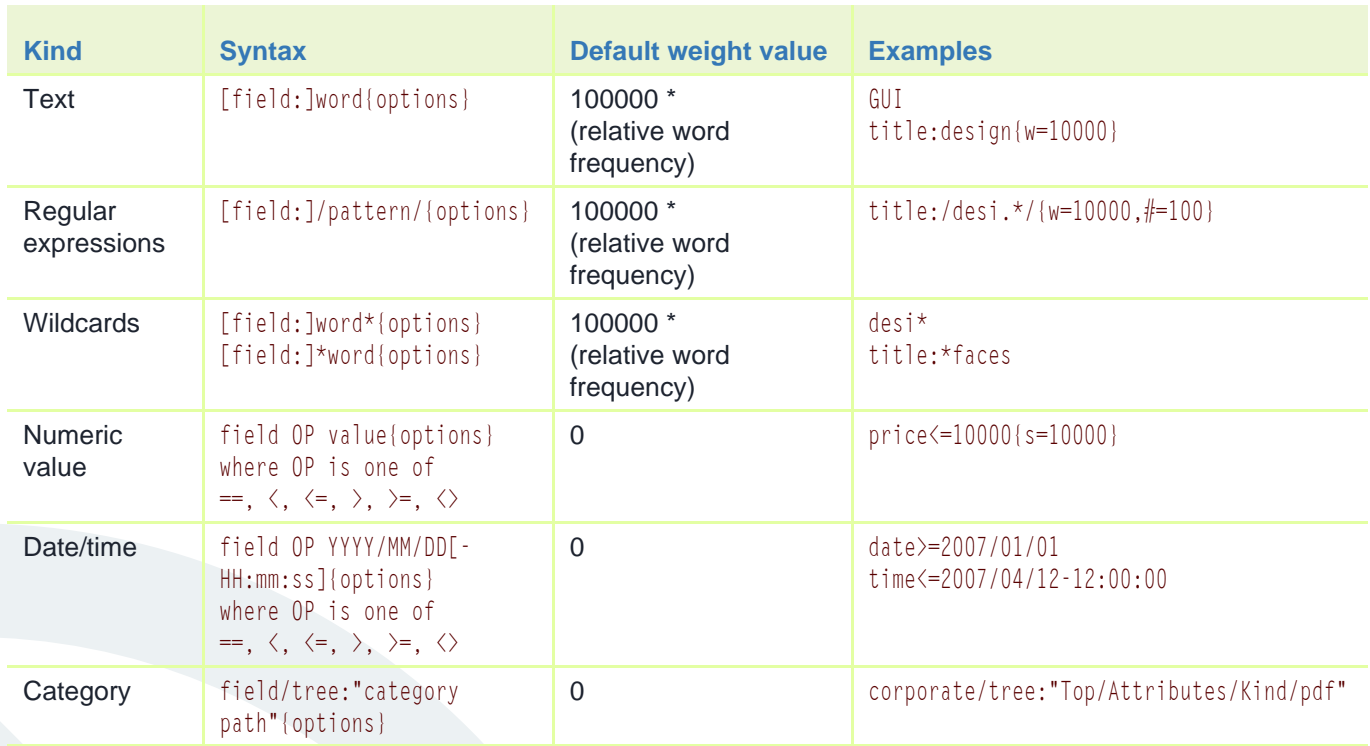

**NOTE-** In the case when a field name is invalid, the query parser falls back to interpreting the field: operator as a regular word. For example, the query xyz: foo will be parsed as xyz AND foo if the field xyz does not exist.

## **Predicates matching modifiers**

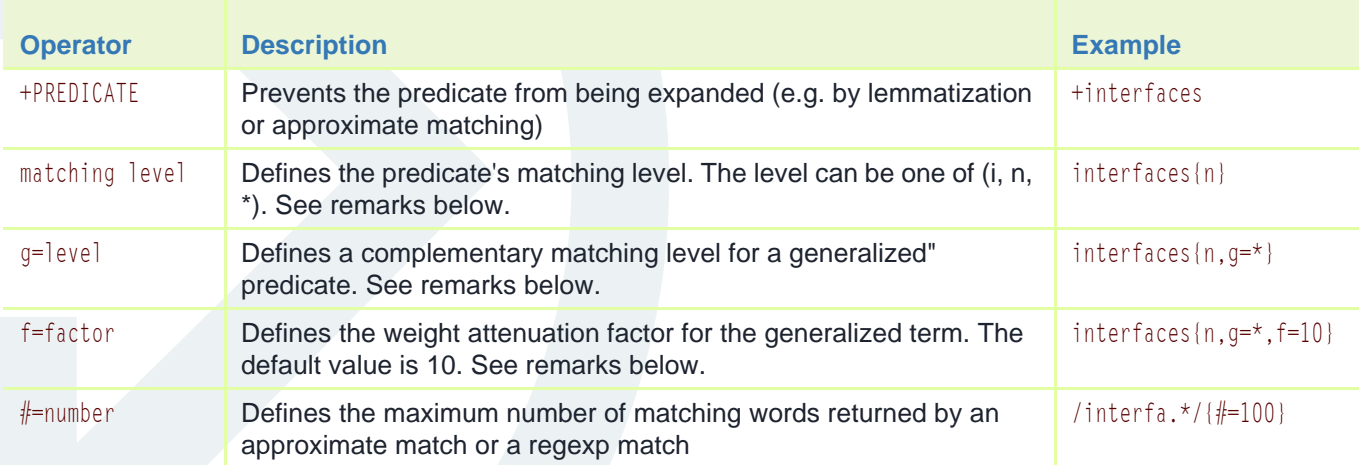

DOC. NO. EN.120.021.0-V4.6.0 - MARCH 4, 2008 16 © 2008 BY *EXALEAD* S.A. REPRODUCTION AND DISCLOSURE PROHIBITED.

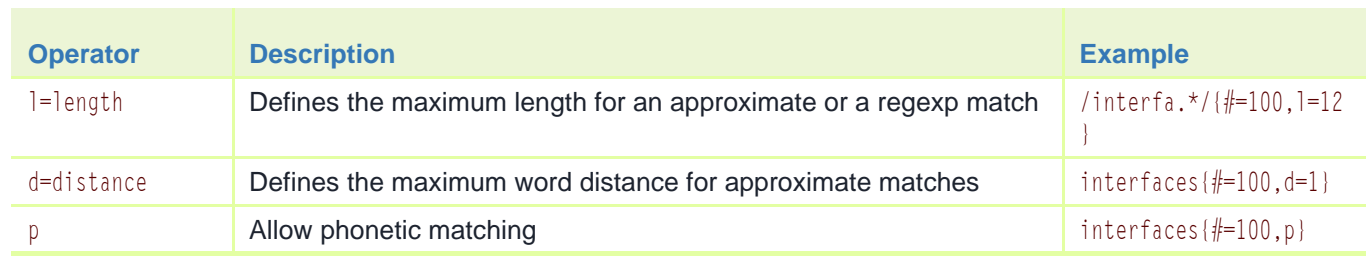

#### **NOTE-**

- The matching method between word predicates and the document words is defined by the predicate's matching level. The matching level can be one of the following:
	- **exact match**: the word predicate matches exactly the document's word. This is the default.
	- **case insensitive match**: the word predicate matches the document's word, even if the case of some letters are different (example: "the" and "The"). This level is specified by the "i" option.
	- **normalized match**: the word predicate matches the document's word, even if the case and the accents of some letters are different (example: "the" and "Thé"). This level is specified by the "n" option.
	- **lemmatized match**: the word predicate matches the document's word if both words have the same lemmatization root (example: "protector" and "protecting"). Note that the lemmatization level also ignores letter cases and accents.
- It is possible to define a second, larger matching level (called the "generalized" level, which can be used to expand the query but with a smaller ranking weight on generalized terms. The "g" option indicates the matching level used for the generalized terms, and the "f" option indicates the weight attenuation for the generalized terms. When using these options, the predicate is logically equivalent to a MAX expression combining the term and the generalized term. For example, the predicate interfaces $\{n,g=\text{*},f=10\}$  is logically equivalent to MAX(interfaces{n}, interfaces{\*,w/=10})
- When a word predicate is potentially matching multiple words in the index dictionary (e.g. when using approximate or phonetic matching, or when using regular expressions), it is mandatory to specify a maximum number of matching words by using the "#" option.
- The default options are exact match, with no expansion  $(\text{#}=0,\text{d}=0)$ .

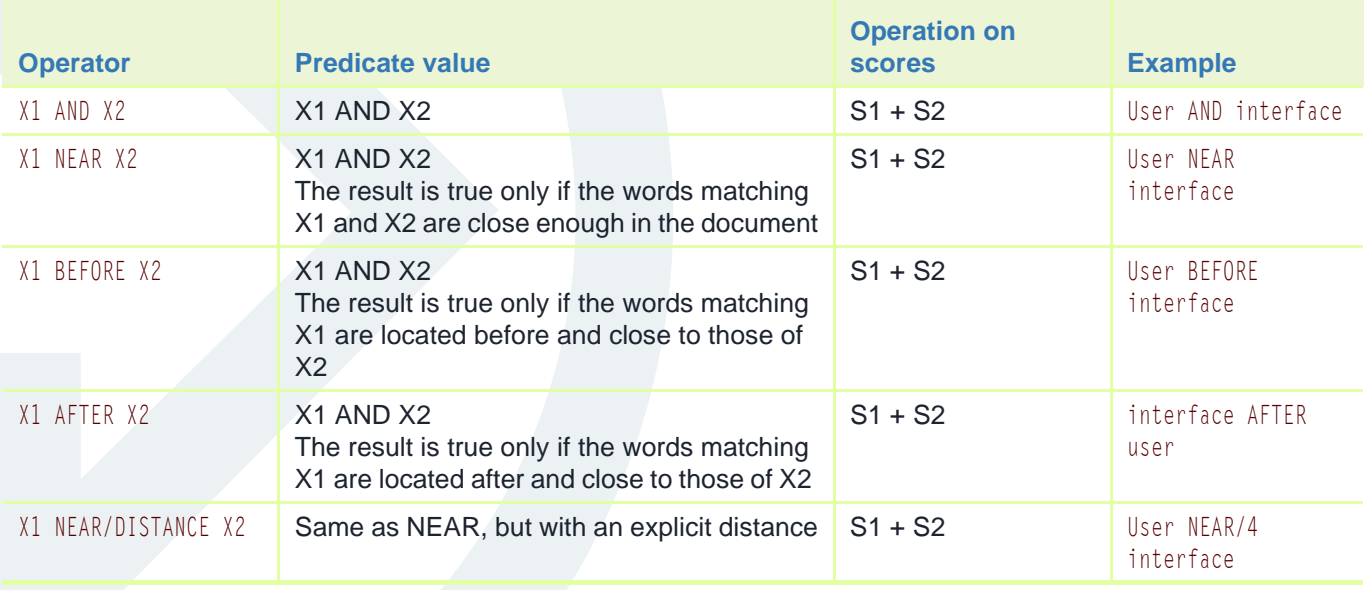

#### **Boolean operators**

![](_page_16_Picture_232.jpeg)

#### **NOTE-**

- The "-" operator is interpreted as a  $\text{NOT}$  operator only if it is at the beginning of a word, after a whitespace. For example, Sarbanes -Oxley is equivalent to Sarbanes AND NOT 0x1ey, whereas Sarbanes-Oxley is equivalent to Sarbanes NEXT Oxley
- Non-whitespaces word separators (".", "&", "-", etc.) are interpreted as a NEXT operator instead of a AND, when they are used to separate words without additional whitespaces. For example ASP.NET will be parsed as ASP NEXT NET instead of ASP AND NET
- The query parser allows non-alphanumerical chars in words in a few special cases (for example "c++", "C#", "\$100")
- The query operators operating on word positions (NEAR and NEXT) cannot be used to combine expressions whose "position" cannot be computed. For example, the query music NEAR (Madonna AND mp3) is illegal, because the expression Madonna AND mp3 cannot be associated with a single word position value.
- When a "widen" action on a category is processed, the query parser automatically adds a OPT operator in front of the query predicates, so that the widened query returns all the documents corresponding to the selected category, and not only the documents matching the query. However, it is possible to prevent some of the query predicates from this translation by using the NOOPT operator.

### <span id="page-17-0"></span>**Score modifiers**

![](_page_17_Picture_236.jpeg)

#### **NOTE-**

- The score modifiers are applied in the same order as they appear. In the case of two conflicting modifiers (e.g. {s=1000,s=2000} ), the last one is applied.
- In the case when an explicit score (s=) is specified, the predicate's weight is ignored so the 'w' options have no effect.
- The explicit score should only be used for non-textual predicates (numeric values and categories) since this modifier completely ignores the ranking score class that was set when the document was indexed.

<span id="page-18-0"></span>**Standard fields** The exalead one: enterprise product's default configuration provides the following alphanumerical and numerical fields:

![](_page_18_Picture_117.jpeg)

![](_page_19_Picture_218.jpeg)

#### **NOTE- In order for the section operators to be available, the indexing of word separators must be set in the** exalead one:enterprise **index configuration.**

Categories The categories attached to the indexed documents can be used to navigate throughout the search results list by using the navigation operations (refining or widening the query w.r.t the navigation topics returned in the category groups), but these categories can also be used directly as query predicates through the corporate/tree index field. The categories are organized in a virtual tree with a root node called Top, and subtrees corresponding to the category groups defined in the application. The following table describes the standard category groups defined in the exalead one:enterprise product.

Note that for convenience, some of the category groups described below are also mapped to search fields described in *[Standard fields on page 20](#page-18-0)* (for example the Top/Attributes/Kind category group is mapped to the filetype: search field).

#### **NOTE-**

- In the table below, the Example column describes only the category paths. The complete query predicate is built by prepending the category field name (for example, corporate/tree:"Top/Source/Intranet")
- a document can have multiple categories for a given group. For example, a document can be simultaneously in the Top/Attribute/Authors/John Doe and in the Top/Attributes/Authors/Bill Smith if the two people have contributed to the document.

![](_page_20_Picture_135.jpeg)

# <span id="page-21-0"></span>**XML Queries**

In addition to the "human readable" query language described in *[XML Queries on page 23](#page-21-0)*, the exalead one:enterprise product also provides a XML DTD which can be used to define queries. The XML form of queries is a direct representation of the parsed query tree described in *[Query](#page-14-0)  [Operators on page 16](#page-14-0)*: the inner nodes (operators) are XML tags containing their operands, and the tree leafs are XML tags describing the predicates.

The following tables describe the available XML tags.

## **Query predicates**

![](_page_21_Picture_229.jpeg)

### **Query operators**

![](_page_21_Picture_230.jpeg)

DOC. NO. EN.120.021.0-V4.6.0 - MARCH 4, 2008 24 © 2008 BY *EXALEAD* S.A. REPRODUCTION AND DISCLOSURE PROHIBITED.

![](_page_23_Picture_0.jpeg)

# About Exalead

*Founded in 2000 by search-engine pioneers, Exalead (www.exalead.com) is a global provider of software that is designed to simplify all aspects of information search and retrieval for organizations of all sizes. Based on the first and only unified technology platform for desktop, intranet or Web search, Exalead offers easier deployment, administration and use than any other enterprise-type search software. This is true whether for one or thousands of desktops, a small business or global enterprise, and conforms to any technology environment. It also adapts to user habits for a uniquely satisfying search experience.* 

*Exalead software is used by leading banking and financial services, media, consumer packaged goods, research, retailing sports entertainment and telecommunications companies around the world, including Air Liquide, BNP Paribas and Carlson Wagonlit. Exalead is an operating unit of Qualis, an international holding company.*

# Call Exalead for Your Information Access Needs

Talk to us about your information access needs. Our sales technicians will be delighted to answer any questions you *may have.*

Exalead - France 10 place de la Madeleine 75008 Paris, France Tel: +33 (0)1 55 35 26 26 Fax: +33 (0)1 55 35 26 27

Exalead - USA 90 Park Avenue, Suite 1630 New York, NY 10016, USA Tel: +1 (212) 786-7450 Fax: +1 (212) 786-7316

Exalead - Italy Corso Giuseppe Garibaldi, 86 20121 - MILANO, Italy Tel: +39 02 62 71 10 10 Fax: +39 02 62 71 10 11

Exalead - United Kingdom International House Stanley Bvd, Hamilton Glasgow G72 0BN Tel: +44 (0)1698 404630 Fax: +44 (0)1698 404639

Exalead - Germany Niederlassung Deutschland Robert-Bosch-Strasse 7 64293 Darmstadt Tel: +49 6151 35 99 690-0 Fax: +49 6151 35 99 690-35

contact@exalead.com www.exalead.com